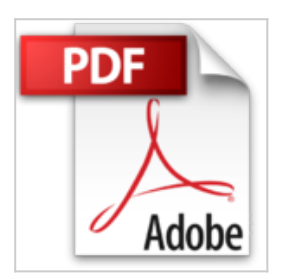

## **Word 2016 avec pack vidéo**

Michel Martin

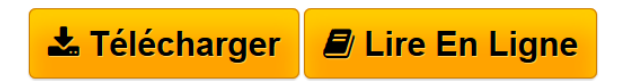

**Word 2016 avec pack vidéo** Michel Martin

**[Telecharger](http://bookspofr.club/fr/read.php?id=B018R0IWBI&src=fbs)** [Word 2016 avec pack vidéo ...pdf](http://bookspofr.club/fr/read.php?id=B018R0IWBI&src=fbs)

**[Lire en Ligne](http://bookspofr.club/fr/read.php?id=B018R0IWBI&src=fbs)** [Word 2016 avec pack vidéo ...pdf](http://bookspofr.club/fr/read.php?id=B018R0IWBI&src=fbs)

## **Word 2016 avec pack vidéo**

Michel Martin

**Word 2016 avec pack vidéo** Michel Martin

Format: Ebook Kindle

Présentation de l'éditeur

Le plus de cet eBook Avec cet eBook, profitez d'un bonus exceptionnel : tous les sujets sont accessibles sous la forme de vidéos en complément de l'eBook.Les vidéos peuvent être affichées sur un ordinateur quelconque fonctionnant sous Windows, OSX ou Linux.Pourquoi cet eBook ? Ecrit dans un langage clair et précis, cet eBook vous donne toutes les instructions nécessairespour exploiter efficacement Word 2016, de sa prise en main à l'utilisation de ses fonctions avancées.Peu importe si vous êtes débutant ou si vous avez déjà utilisé une version précédente de Word :vous trouverez dans ce manuel un ensemble de pratiques qui deviendront vite une seconde naturepour vous.Voici quelques-uns des sujets traités :Mise en forme simplifiée des documentsEdition de fichiers PDFPublipostage facileRetouche d'images et de vidéos sans quitter WordTrouver facilement ce que vous recherchez dans le rubanEffectuer des recherches dans Bing sans quitter WordEdition collaborative de documentsAjout de nouvelles fonctionnalités dans WordEnfin, un manuel directement opérationnel !Qui est l'auteur ?

Michel Martin est ingénieur en informatique, auteur de très nombreux ouvrages et MVP (*Microsoft Most Valuable Professional*) depuis 2004.Présentation de l'éditeur

Le plus de cet eBook Avec cet eBook, profitez d'un bonus exceptionnel : tous les sujets sont accessibles sous la forme de vidéos en complément de l'eBook.Les vidéos peuvent être affichées sur un ordinateur quelconque fonctionnant sous Windows, OSX ou Linux.Pourquoi cet eBook ? Ecrit dans un langage clair et précis, cet eBook vous donne toutes les instructions nécessairespour exploiter efficacement Word 2016, de sa prise en main à l'utilisation de ses fonctions avancées.Peu importe si vous êtes débutant ou si vous avez déjà utilisé une version précédente de Word :vous trouverez dans ce manuel un ensemble de pratiques qui deviendront vite une seconde naturepour vous.Voici quelques-uns des sujets traités :Mise en forme simplifiée des documentsEdition de fichiers PDFPublipostage facileRetouche d'images et de vidéos sans quitter WordTrouver facilement ce que vous recherchez dans le rubanEffectuer des recherches dans Bing sans quitter WordEdition collaborative de documentsAjout de nouvelles fonctionnalités dans WordEnfin, un manuel directement opérationnel !Qui est l'auteur ?

Michel Martin est ingénieur en informatique, auteur de très nombreux ouvrages et MVP (*Microsoft Most Valuable Professional*) depuis 2004.

Download and Read Online Word 2016 avec pack vidéo Michel Martin #1NT8IFO7Z5B

Lire Word 2016 avec pack vidéo par Michel Martin pour ebook en ligneWord 2016 avec pack vidéo par Michel Martin Téléchargement gratuit de PDF, livres audio, livres à lire, bons livres à lire, livres bon marché, bons livres, livres en ligne, livres en ligne, revues de livres epub, lecture de livres en ligne, livres à lire en ligne, bibliothèque en ligne, bons livres à lire, PDF Les meilleurs livres à lire, les meilleurs livres pour lire les livres Word 2016 avec pack vidéo par Michel Martin à lire en ligne.Online Word 2016 avec pack vidéo par Michel Martin ebook Téléchargement PDFWord 2016 avec pack vidéo par Michel Martin DocWord 2016 avec pack vidéo par Michel Martin MobipocketWord 2016 avec pack vidéo par Michel Martin EPub

## **1NT8IFO7Z5B1NT8IFO7Z5B1NT8IFO7Z5B**